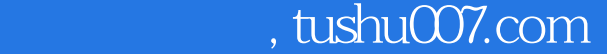

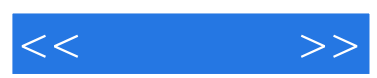

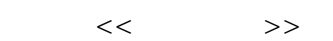

- 13 ISBN 9787802439443
- 10 ISBN 7802439442

出版时间:2012-4

页数:226

字数:359000

extended by PDF and the PDF

更多资源请访问:http://www.tushu007.com

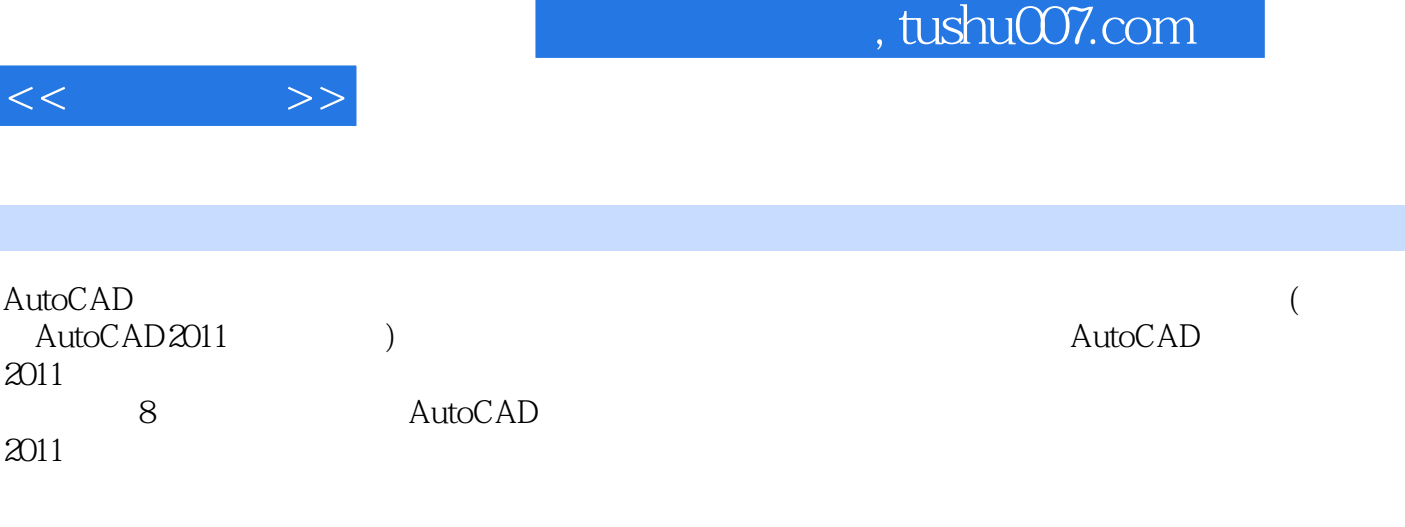

 $($  AutoCAD2011  $)$ 

 $,$  tushu007.com

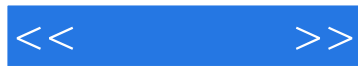

AutoCAD 2011

AutoCAD 2011

AutoCAD AutoCAD 2011

—— AutoCAD

AutoCAD

 任务实施——绘制简单图形  $(\quad)$ 

 $\begin{tabular}{ll} \text{DYN} ( & \hspace{15mm}) \\ \end{tabular}$ 

 $(\quad)$ 

 任务实施——绘制旋转挡片 AutoCAD

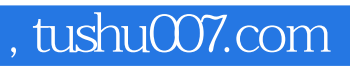

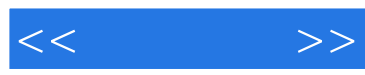

AutoCAD

 $\equiv$ 

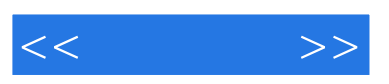

 《"十二五"教材·案例教程:中文版AutoCAD2011基础与应用案例教程》使用最新的以任务为  $\frac{a}{\sqrt{a}}$  , and  $\frac{a}{\sqrt{a}}$  , and  $\frac{a}{\sqrt{a}}$  , and  $\frac{a}{\sqrt{a}}$  , and  $\frac{a}{\sqrt{a}}$ 

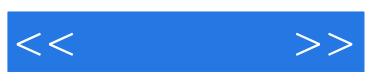

本站所提供下载的PDF图书仅提供预览和简介,请支持正版图书。

更多资源请访问:http://www.tushu007.com